#### Save Edwards

Wei Wei 2313 Zhe Cao zc2237 Zeyang Yang zy2171 Ge Zhao gz2196

## Overview

- Tower defense game on DE2 board
- Motivated by iPhone game *the Creeps*
- Storyline: Edwards is sleeping. Monsters are getting close to him wave after wave. We should build towers along the path to kill them and save Edwards.
- Strategies are needed to win
	- Kill monsters to earn money
	- Build proper towers on proper position on the map
	- Upgrade or sell towers when needed

## Memory

• SDRAM: CPU memory

- Data storage:
	- SRAM: store images
	- On chip RAM: store sound

#### Image preprocessing

- Object: generate bitmap for DE2 board
- Memory requirement: within 512 KB SRAM
- 8-bit index color, i.e. 256 colors

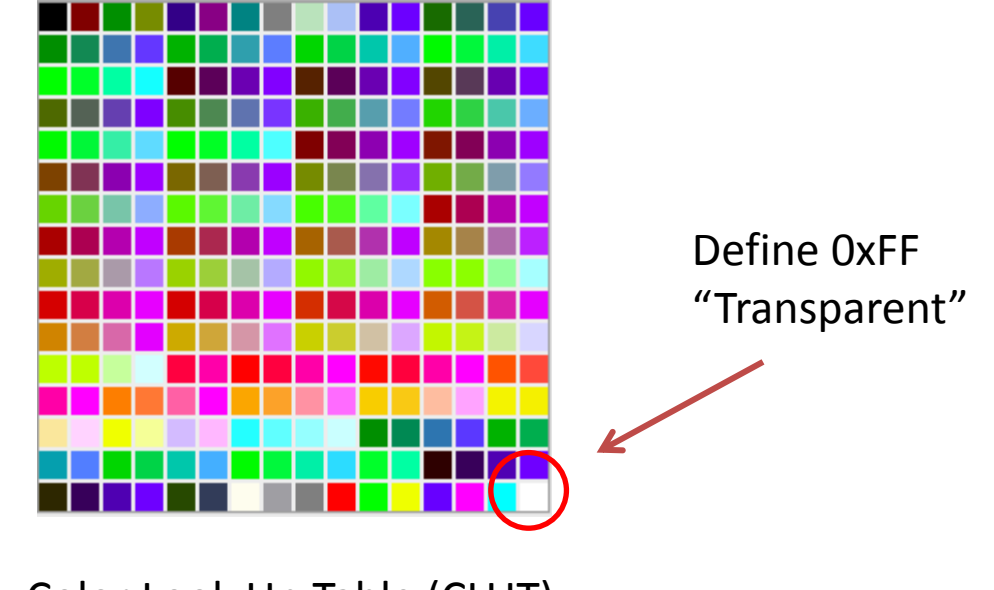

Color Look Up Table (CLUT)

# Image preprocessing (cont.)

- Image categories and amount
	- Background (640 x 480): 3
	- Monsters (32 x 32 or 32 x 40): 33
	- Towers (32 x 32): 159
	- Buttons (various sizes): 16
	- Numbers (8 x 16): 10
- Total image size
	- SDRAM Occupation: 1112KB
	- SRAM Occupation: 490KB

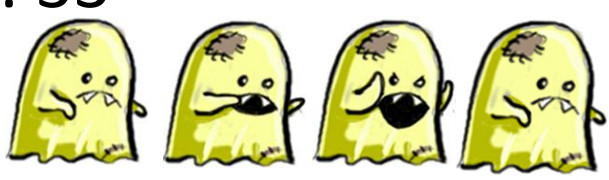

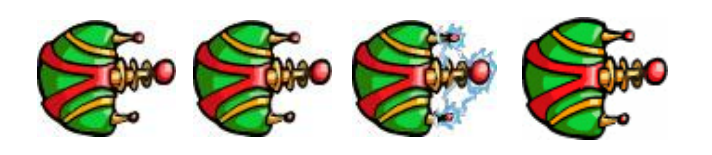

# Audio preprocessing

- Sampling rate: 8KHz
- Quantization bits: 16 bits
- On chip RAM Occupation: 43KB
- Overlap algorithm considerations:
	- In real world: overlap without limits
	- In digital world: may overflow(summing) or lose quality (averaging)
	- In SaveEdwards: sum up all concurrent audios
		- carefully adjusted magnitude of audio (average below 10% maximum amplitude)
		- Realistic, overflow avoided, simple implementation, good quality using 16 bit quantization

#### Hardware configurations

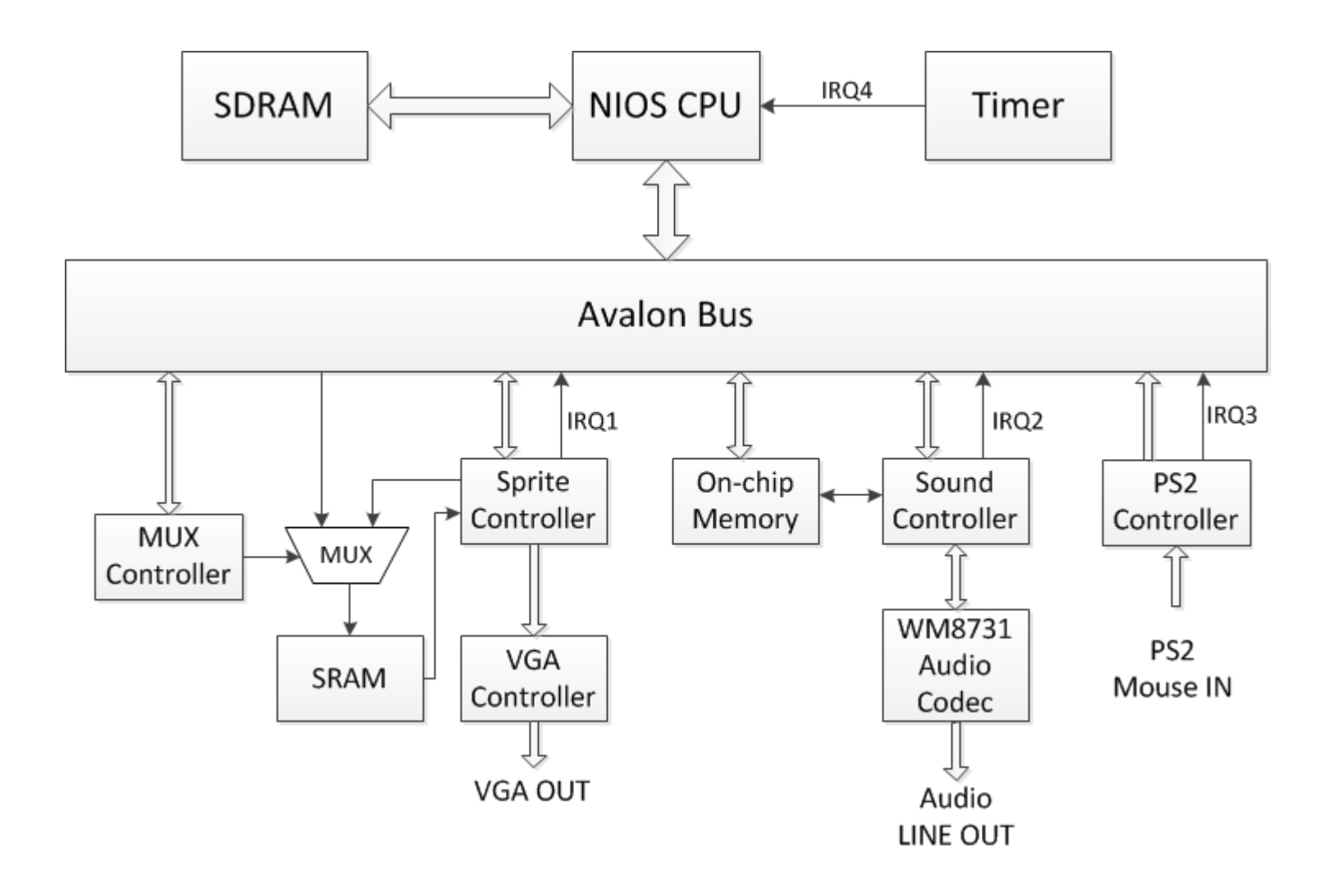

## Sprite control

- Why we choose sprite and design a specific sprite controller?
	- We have tens of objects who have their individual characteristics and motions
	- Directly code in VGA module will exponentially increase our pain when the number of the sprite increases
	- After developing this hardware platform, it is easy to add or delete sprites and to control by the software

#### • List of sprites

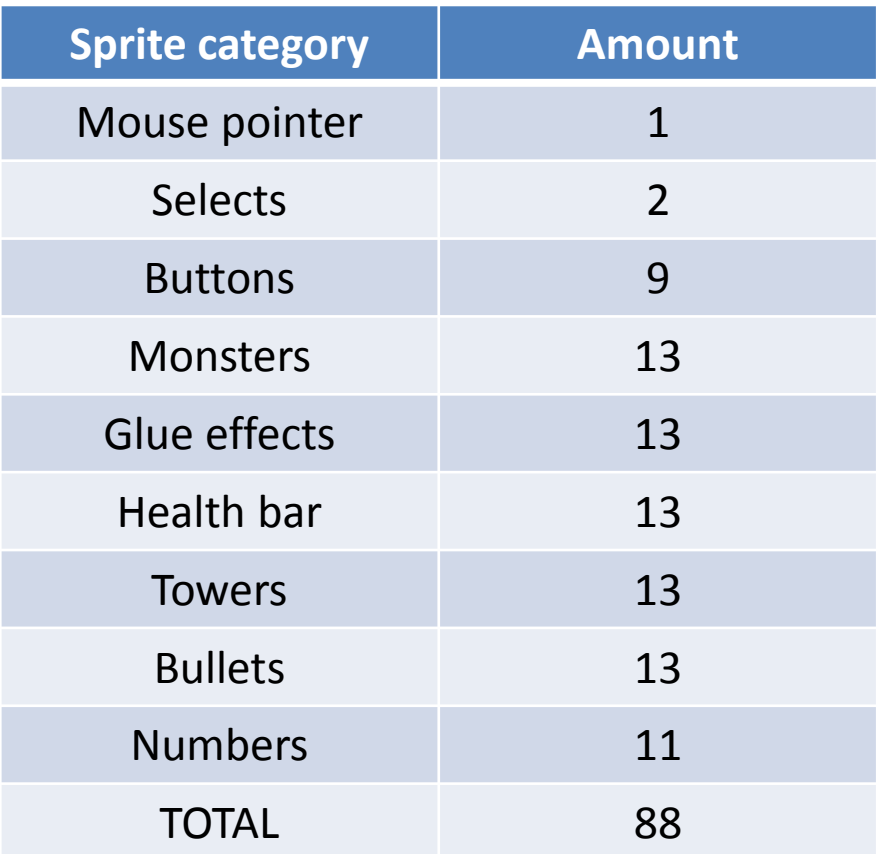

- Computation in sprite controller and display on VGA " at the same time"
	- 800 clock cycles to display one row under 25MHz frequency in VGA module
	- 1600 clock cycles to compute one row pixel data under 50MHz frequency in sprite controller

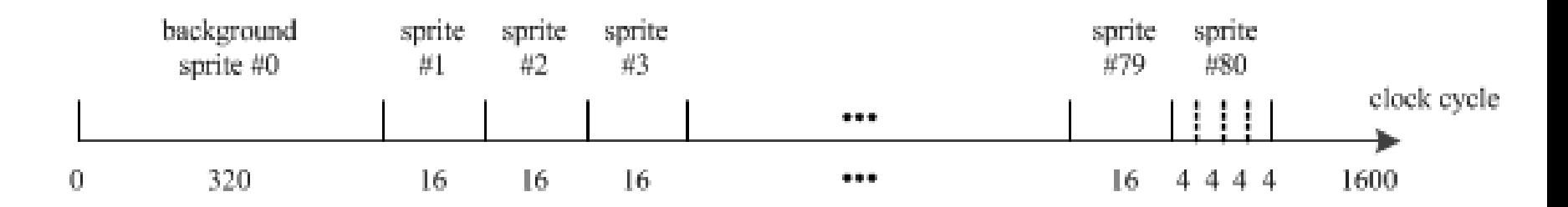

- Two sets of buffers
	- Two sets of buffers and alternatively write to and read from them
	- Refreshing the pixel information of current row and displaying the pixel of previous row
	- No data contention

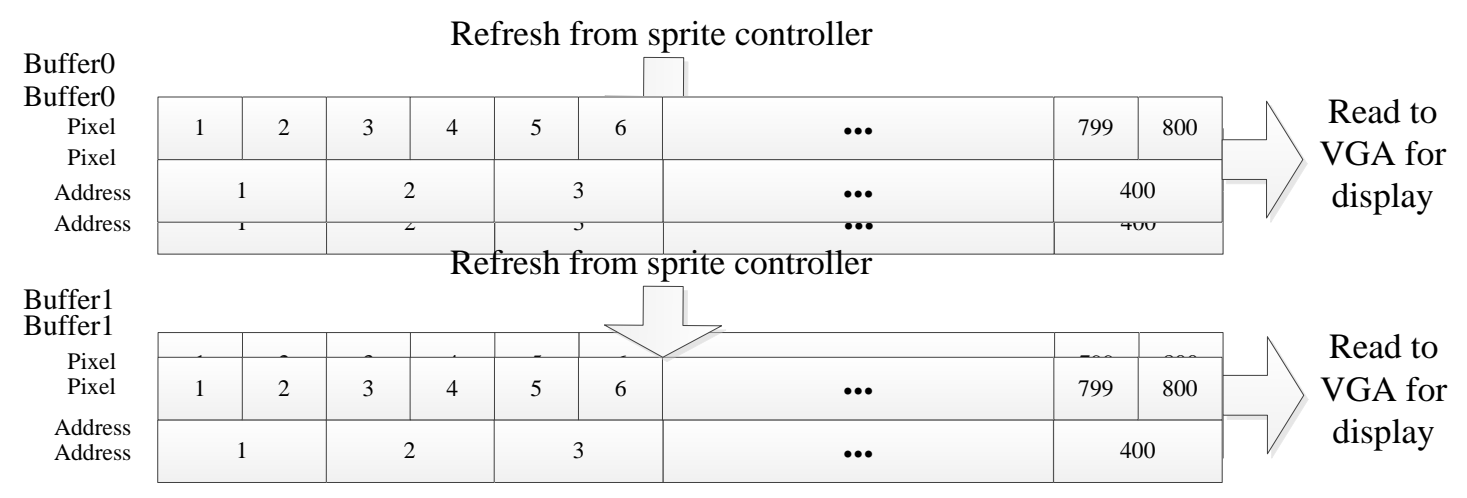

• 5-stage pipeline

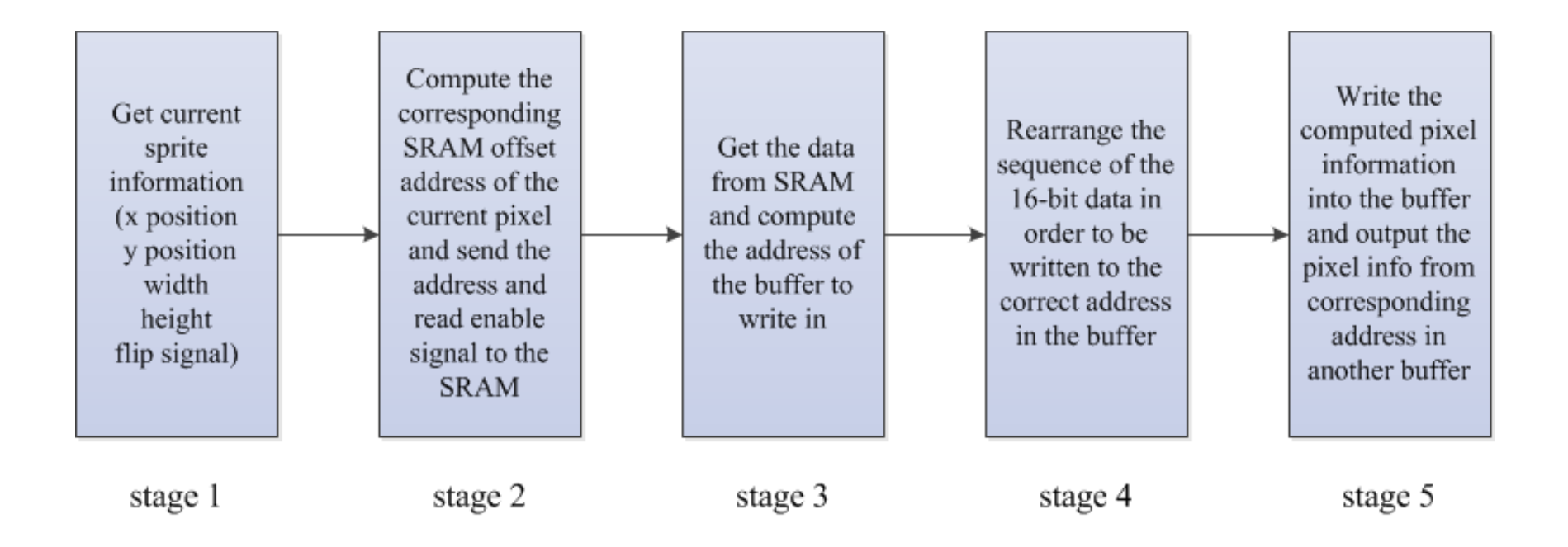

## Audio control

- Why we design a specific audio controller?
	- 13 monsters and 13 towers can sound together, simply throwing all the sound data into codec will definitely mess all the things up, real time challenge!
	- Algorithm: add all sounds up
	- Similar to sprite control: each piece of sound is like one "sprite"

# Audio control (cont.)

• Different from sprite controller

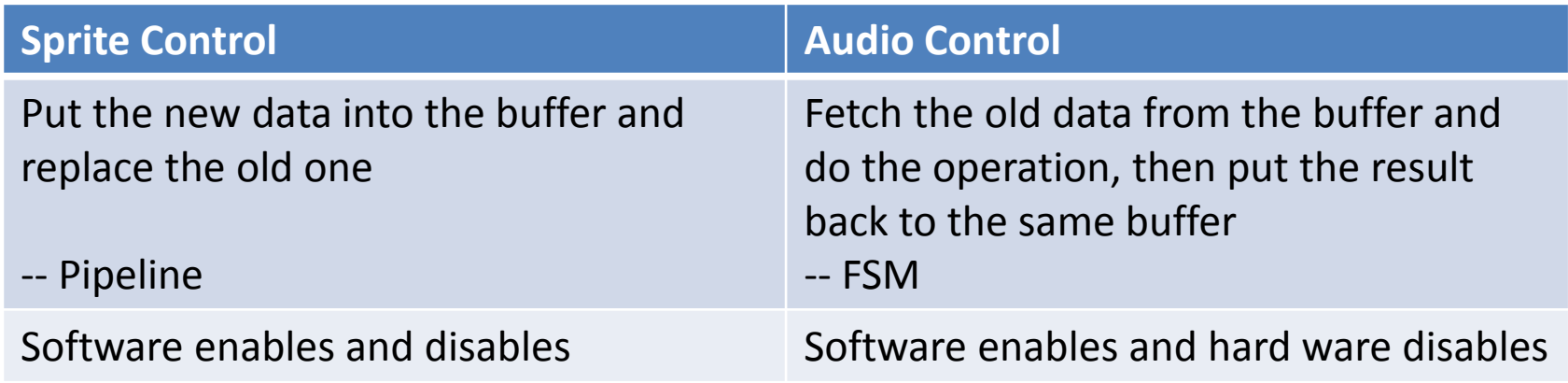

- Safest way to control the enable signal software enables and hardware disables, easy to fit the time requirement
- Enable signal in software flips, the hardware considers it as an enable signal, making the communication problem easier

# Audio control (cont.)

- FSM of the audio control
	- 28 states, first state is initial state, last state is hold state, the rest 26 states correspond to 13 towers and 13 monsters
	- Go to the next state and merge the next object's sound every time the clock cycle counter gets to 256
	- Cumulative offset pointer to indicate the offset of current data
- Audio length is controllable according to game speed

## PS2 Control

- PS2 mouse as input device
- Return status of left button, right button and middle button
- Return X, Y coordinates movement
- IRQ asserted when button clicked or released
- X & Y positions captured with frame display

#### Software state diagram

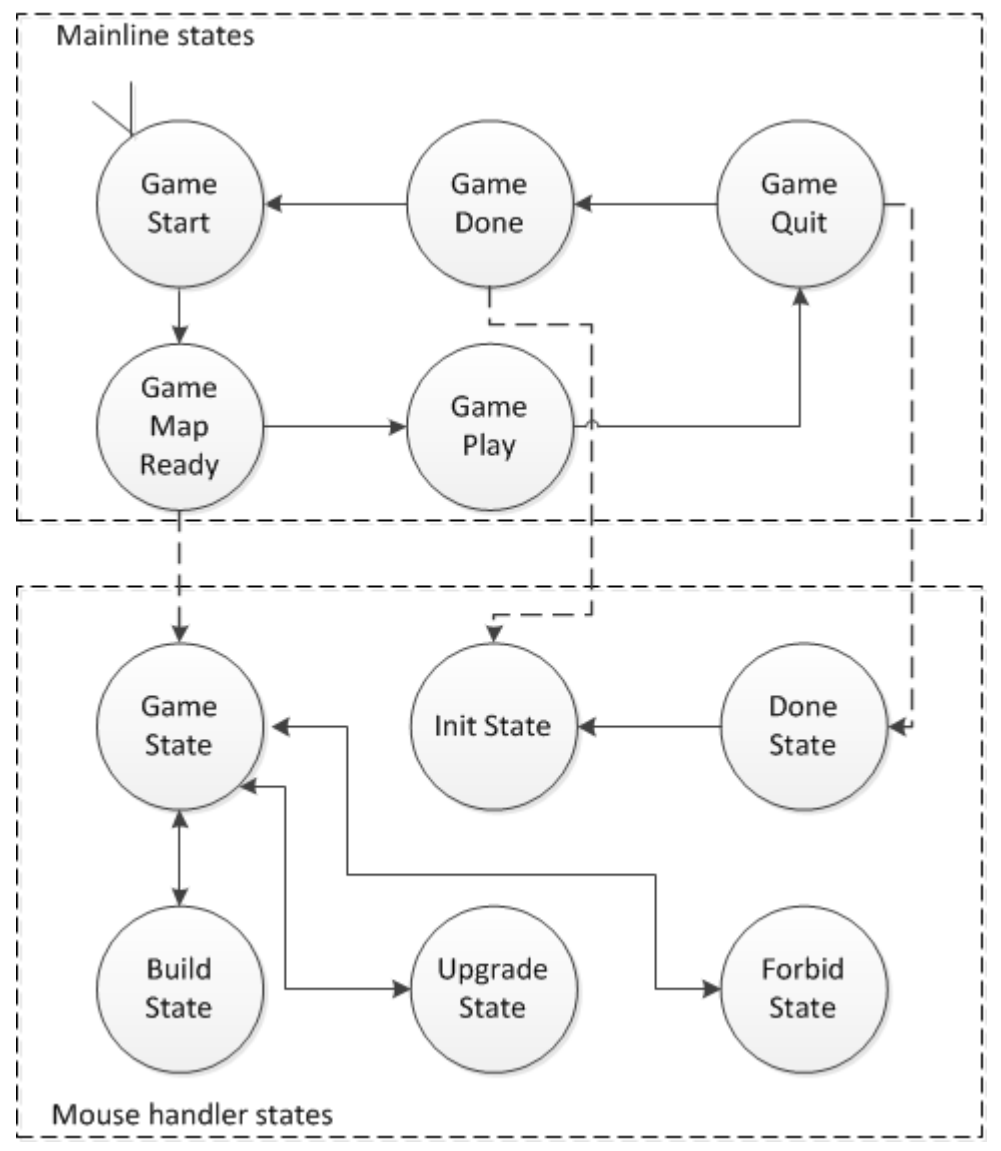

# Gaming effects

- Monsters on the map, monsters on monsters
- Explosive effect on monsters
- Slow down effect on monsters
- Health bar above monsters

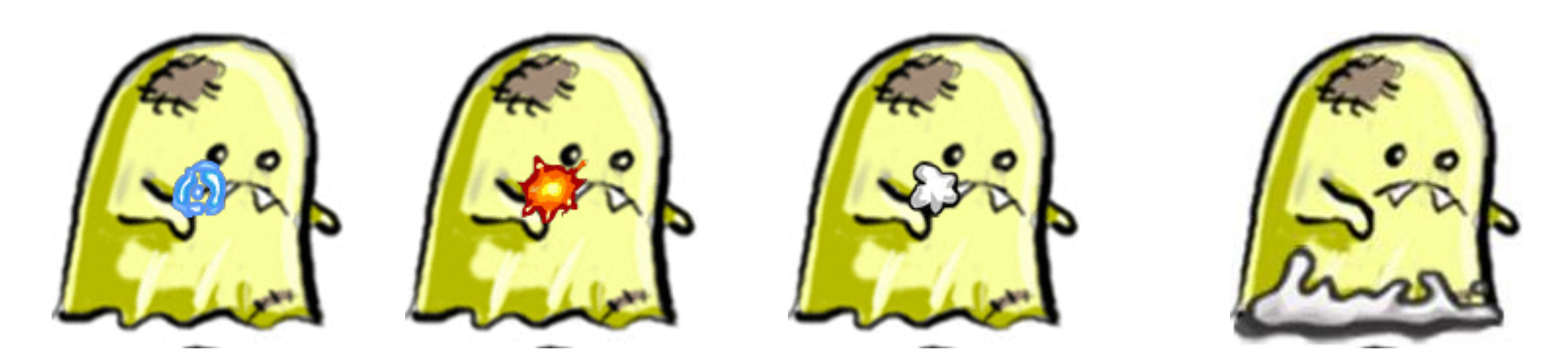

#### Interactive operations

- Map selection  $-$  select a map to start
- Dynamically display money, score, wave number, lives
- Play/pause buttons play or pause
- Speed button Normal speed and double speed
- Mute and unmute buttons
- Click on blank ground towers to build if money is enough
- Click on obstacles, or path forbidden sign
- Click on towers show attack range, sell and upgrade buttons

#### Experiences and issues

- Incoherent in display
	- Read and write data conflict
	- Inappropriate IRQ of mouse events
- Limited sprite amount
	- The pixels of the new row to display must be computed out while displaying the previous row. The amount depends on the displaying frame rate and board clock frequency

#### Lessons learned

- Architecture of hardware and software on FPGA board
- Resource allocation use hardware controllers to share computation
- Scheduling optimization remove slacked operations away from critical path

## Lessons learned (cont.)

- Debug methods:
	- Write testbenches to simulate hardware entities. Use waveforms to debug.
	- Use LEDs and LCD screen on DE2 board to indicate certain wires in tested entities
	- Use console in NIOS II to debug software

#### Lessons learned (cont.)

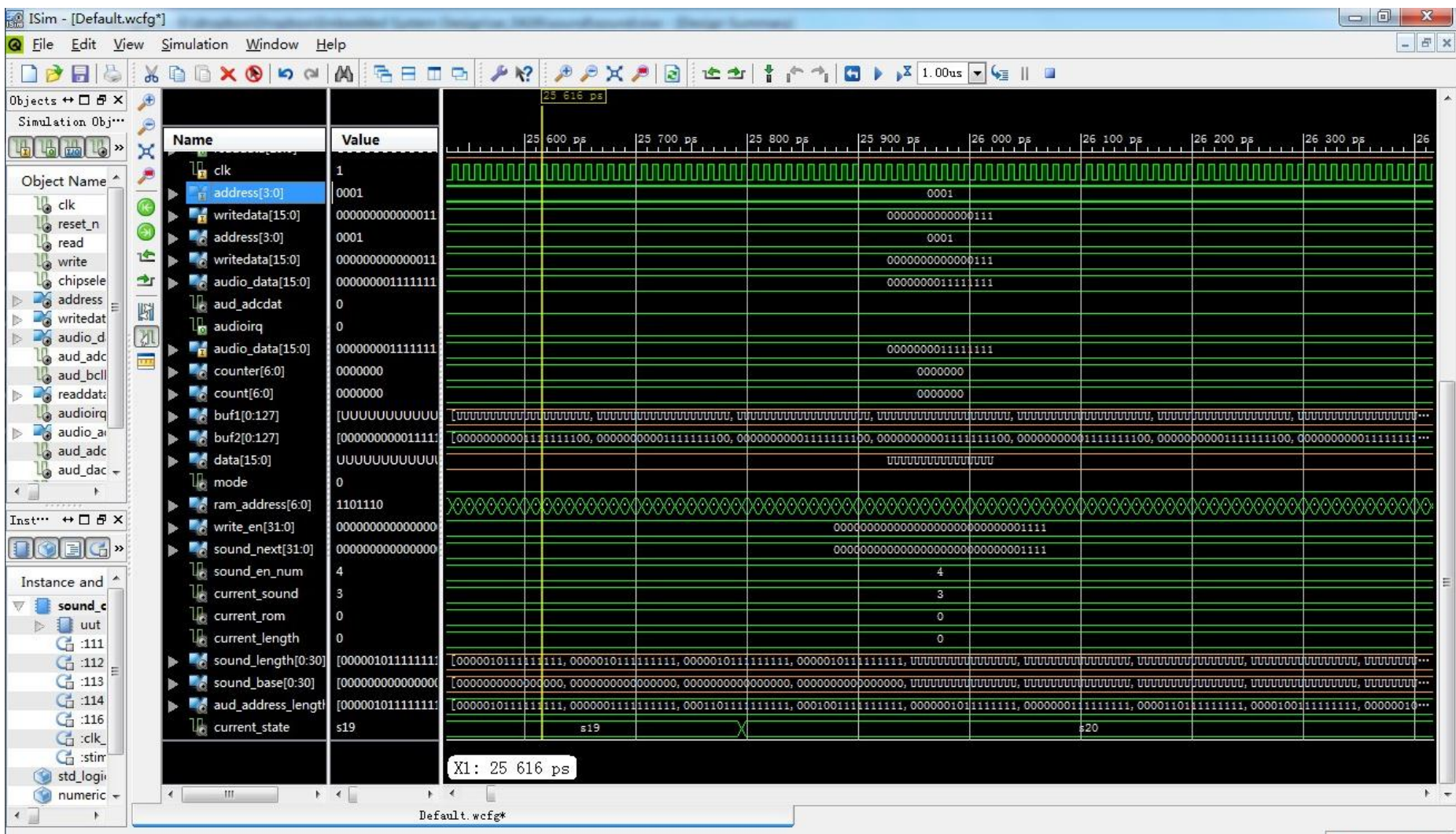

#### Demos